## **ADVACAM** Imaging the Unseen

## **File:Files-hdf5-examples.png**

**Online version:** <https://wiki.advacam.cz/wiki/File:Files-hdf5-examples.png>

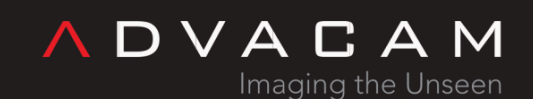

U Pergamenky 12 Prague 170 00 Czech Republic sales@advacam.com www.advacam.com

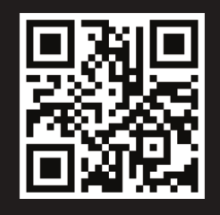

## **Contents**